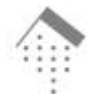

# **SLA-basiertes Systemmanagement mit dem Common Information Model**

**Markus Debusmann FH Wiesbaden, FB Informatik Labor für Verteilte Systeme Kurt-Schumacher-Ring 18 65197 Wiesbaden debusmann@informatik.fh-wiesbaden.de**

**Alexander Keller IBM Research Division T.J. Watson Research Center P.O. Box 704 Yorktown Heights, NY 10598, USA alexk@us.ibm.com**

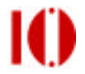

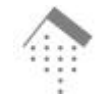

## **Inhalt**

- **Motivation**
- **Technologien**
	- **WSLA-Framework**
	- **WBEM/CIM**
- **Konzept**
	- **Integrationsalternativen & Informationsmodell**
	- **Architektur für SLA-basiertes Management**
	- **Aktive Provider**
	- **Laufzeitbeziehungen**
- **Implementierung**
- **Fazit**

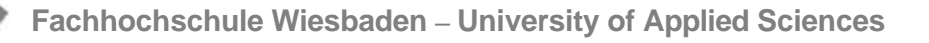

## **Motivation**

- **Anwendungsarchitekturen**
	- **Web Service orientierte Integrationsansätze sind von steigender Bedeutung**
	- **Open Grid Services Architecture als Basis von E-Business-Anwendungen**
- **Managementanforderungen**
	- **"On-demand" Bereitstellung von Diensten**
	- **dynamische Aushandlung und Überwachung von Service Level Agreements**

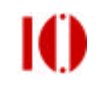

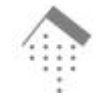

# **Web Service Level Agreements (WSLA)**

- **WSLA von IBM Research entwickelt und Teil des IBM Web Services Toolkit 3.2**
	- **http://www.alphaworks.ibm.com/tech/webservicetoolkit**
- **SLA-Überwachung in Inter-Domain-Umgebungen**
- **Rollen**
	- **Dienstnutzer**
	- **Dienstanbieter**
	- **Drittanbieter**
- **Laufzeitumgebung**
	- **Deployment Service**
	- **Measurement Service**
	- **Condition Evaluation Service**
- **XML Schema zur Definition von SLAs**

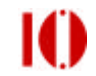

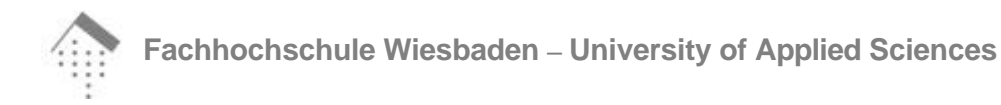

## **WSLA Dienste zur Laufzeit**

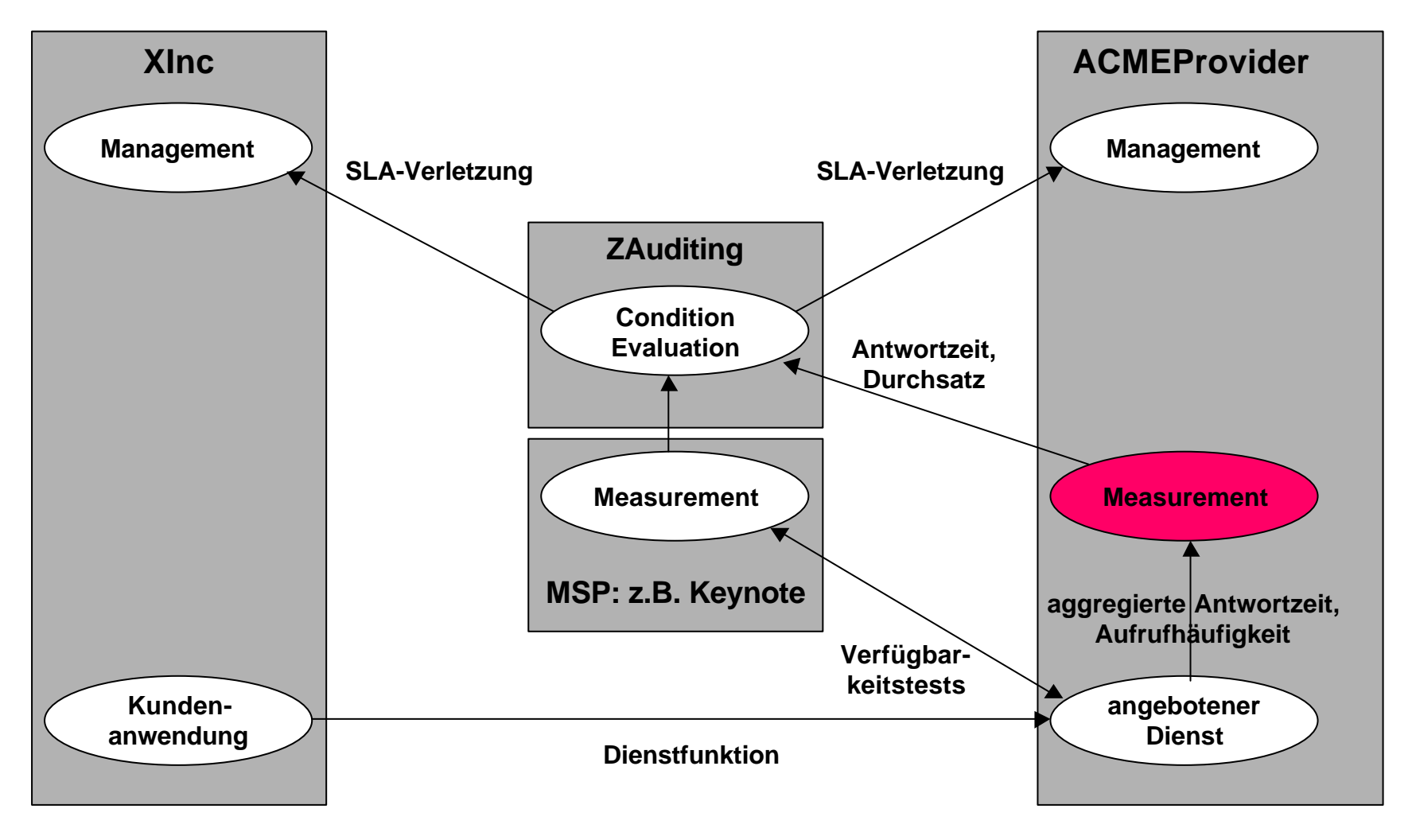

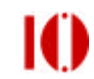

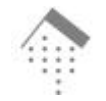

## **WBEM / CIM**

- **Web-based Enterprise Management**
	- **Integration existierender Managementansätze**
	- **Nutzt das Common Information Model zur Beschreibung von Ressourcen**
- **Common Information Model**
	- **Objektorientiertes Informationsmodell**
	- **Schemata definieren Basisklassen verschiedener Ressourcenkategorien**

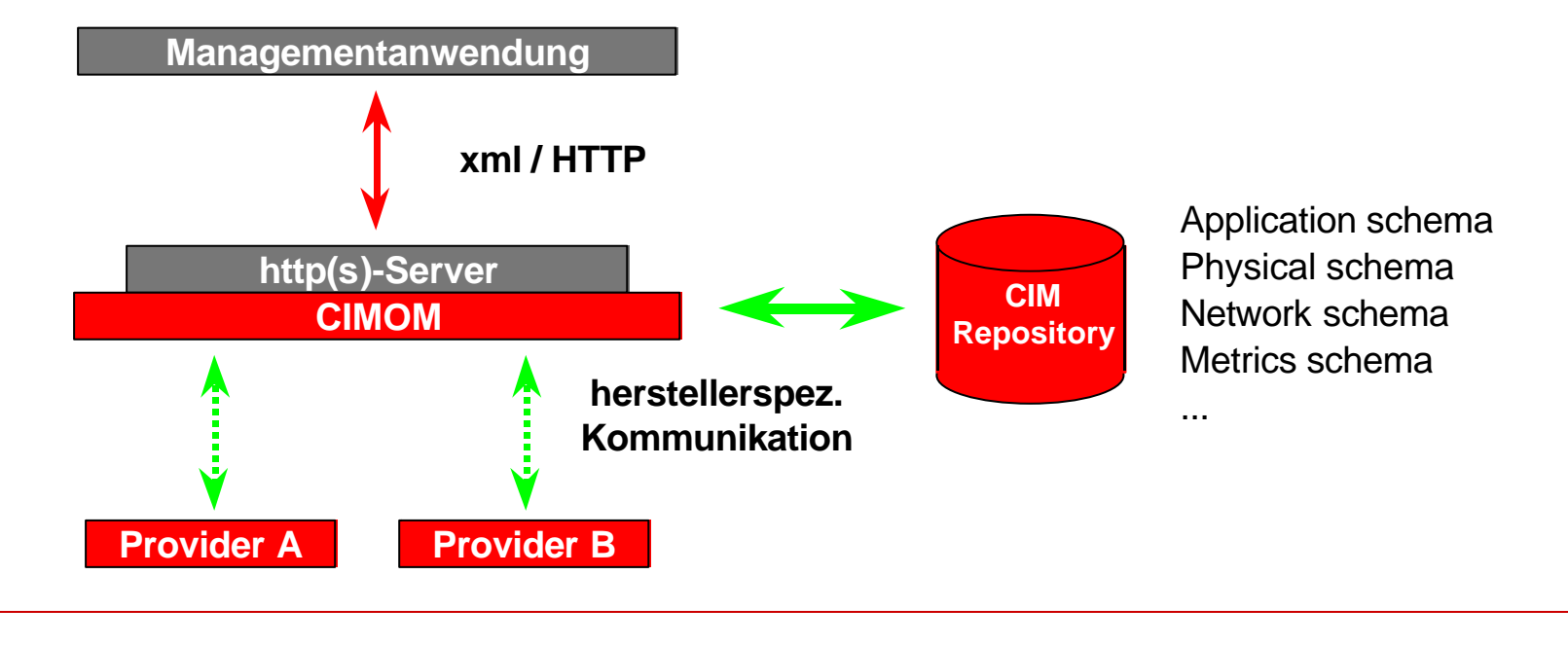

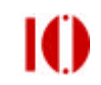

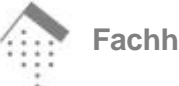

## **Integrationsansatz**

- **Einschränkung**
	- **Integration von WSLA und CIM nur auf der Seite des Dienstanbieters**
- • **CIM-basierter Measurement Service**
	- **einfache Integration**
		- **in bestehende Managementumgebungen**
		- **von verfügbaren Ressourcen**
- **Condition Evaluation Service**
	- **weiterhin Web Service**
	- **einfache Auslagerung an Drittanbieter**

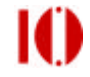

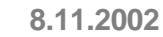

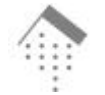

# **CIM-Informationsmodell**

- **Informationsmodell muss in WSLA definierte SLAs abbilden**
- **Beschränkung auf Measurement Service bedeutet**
	- **Beschreibung der Beziehungen zwischen SLA-Parametern und feingranularen Ressourcenmetriken**
	- **Definition von Berechnungsfunktionen**
	- **Schedules zum Holen und Berechnen von Metriken**
- **Metrikdefinitionen und Metrikinstanzen (analog CIM Metrics Schema)**
	- **Reduktion von Redundanz**
	- **Wiederverwendung von Metrikdefintionen Ë Katalog von Metrikdefinitionen**

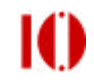

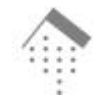

### **Informationsmodell**

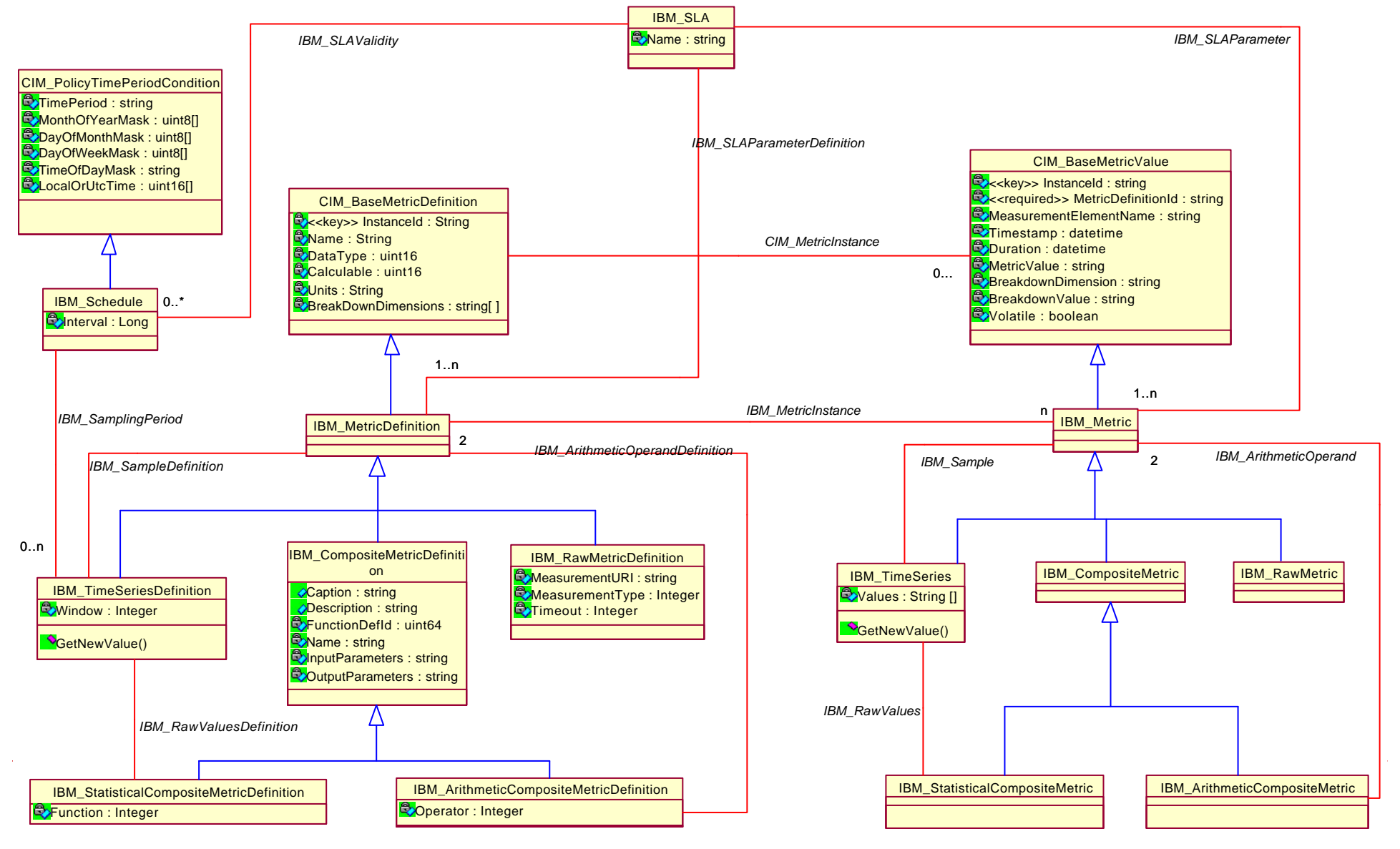

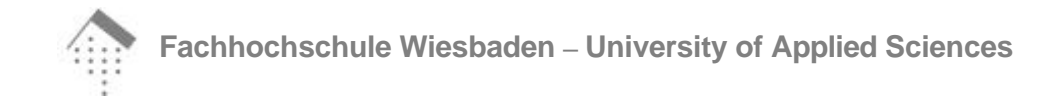

## **Architektur des Measurement Service**

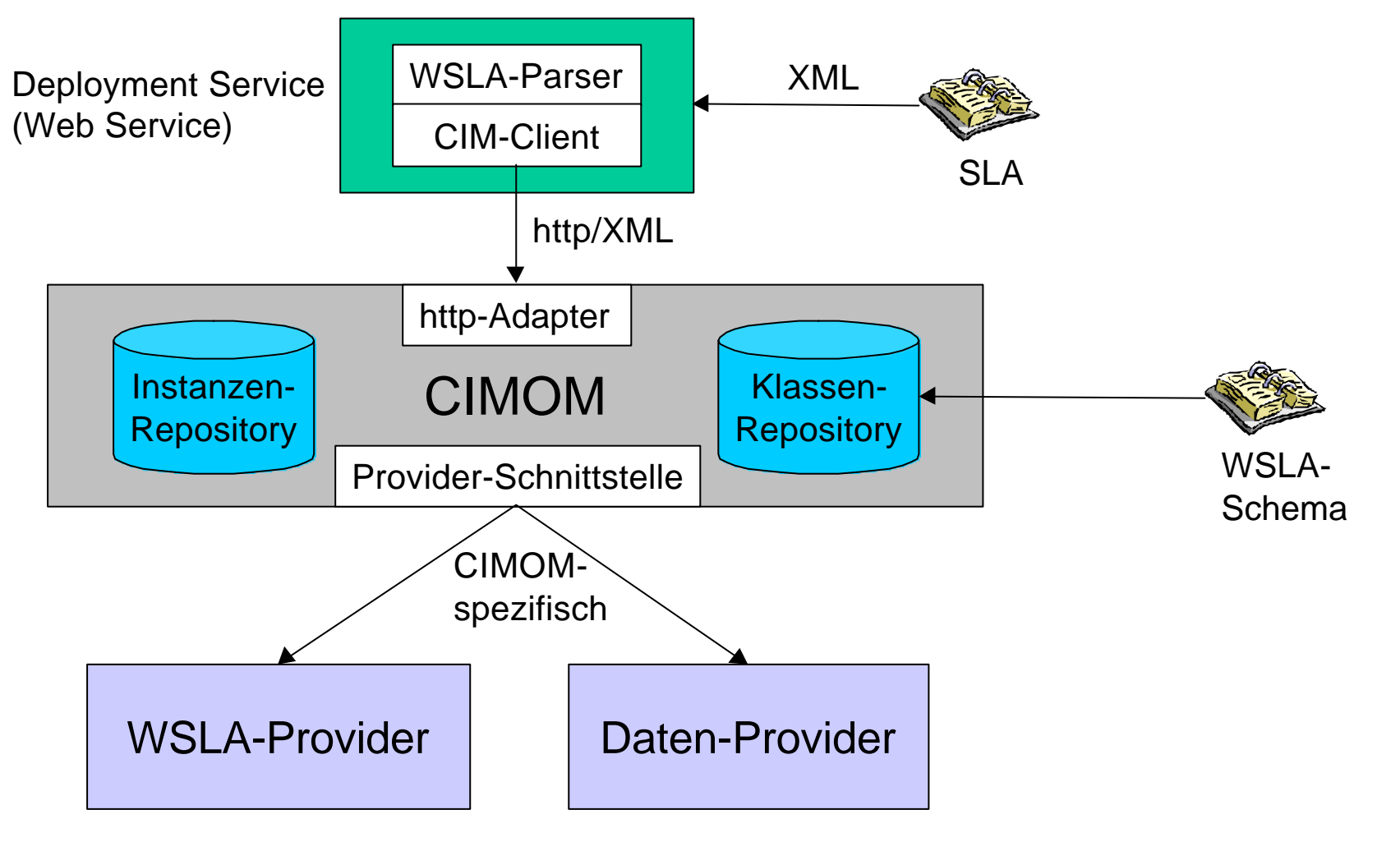

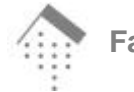

## **Aktive CIM-Provider**

- **Bisher**
	- **Abfrage von Ressourcemetriken wird von Managementanwendung ausgelöst**
	- **"dumme" und passive Ressourcen-Provider**
	- **Kapseln von Legacy-Komponenten**
- **Jetzt**
	- **Abfrage der Ressourcen vom Provider selbständig initiiert (Klasse Schedule)**
	- **Persistenzmechanismus des CIMOMs wird für historische Daten genutzt**
	- **Geringerer Overhead**

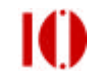

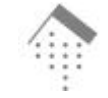

#### **8.11.2002**

#### **Struktur eines einfachen SLA**

```
<Metric name="AveragePackets" type="float" unit="packets/interval">
     <Source>YMeasurements</Source>
     <Function resultType="float" xsi:type="Average">
        <Metric>SampledPackets</Metric>
     </Function>
   </Metric>
   <Metric name="SampledPackets" type="TS" unit="packets">
     <Source>YMeasurements</Source>
     <Function resultType="TS" xsi:type="TSConstructor">
       <Schedule>availabilityschedule</Schedule>
       <Metric>SumPackets</Metric>
       <Window>4</Window>
     </Function>
   </Metric>
<Metric name="SumPackets" type="float" unit="packets">
   <Source>YMeasurements</Source>
   <Function resultType="float" xsi:type="Plus">
     <Operand> <Metric> Packets1 </Metric> </Operand>
     <Operand> <Metric> Packets2 </Metric> </Operand>
   </Function>
</Metric>
<Metric name="Packets1" type="float" unit="packets">
   <Source>YMeasurements</Source>
   <MeasurementDirective resultType="integer
                          xsi:type="InvocationCount">
     <CounterURI>http://...</CounterURI>
   </MeasurementDirective>
</Metric>
<Metric name="Packets2" type="float" unit="packets">
...
                                                                                  AveragePackets : 
                                                                              StatisticalCompositeMetric
                                                                              - Value : String
                                                                                  SampledPackets : 
                                                                                     TimeSeries
                                                                                 - Values : String []
                                                                                    SumPackets : 
                                                                              ArithmeticCompositeMetric
                                                                               - Operator : Integer
                                                               Packets1 :
                                                                RawMetric
                                                               Value : Strir..
                                                                                                      Packets2 : 
                                                                                                       RawMetric
```
**Markus Debusmann 12 Fachbereich Informatik** </Metric>

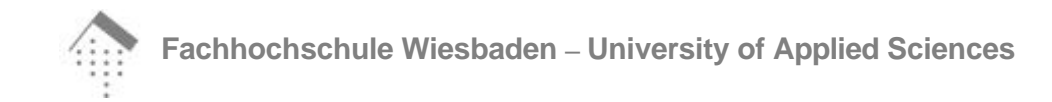

## **Kontrollflüsse zur Laufzeit**

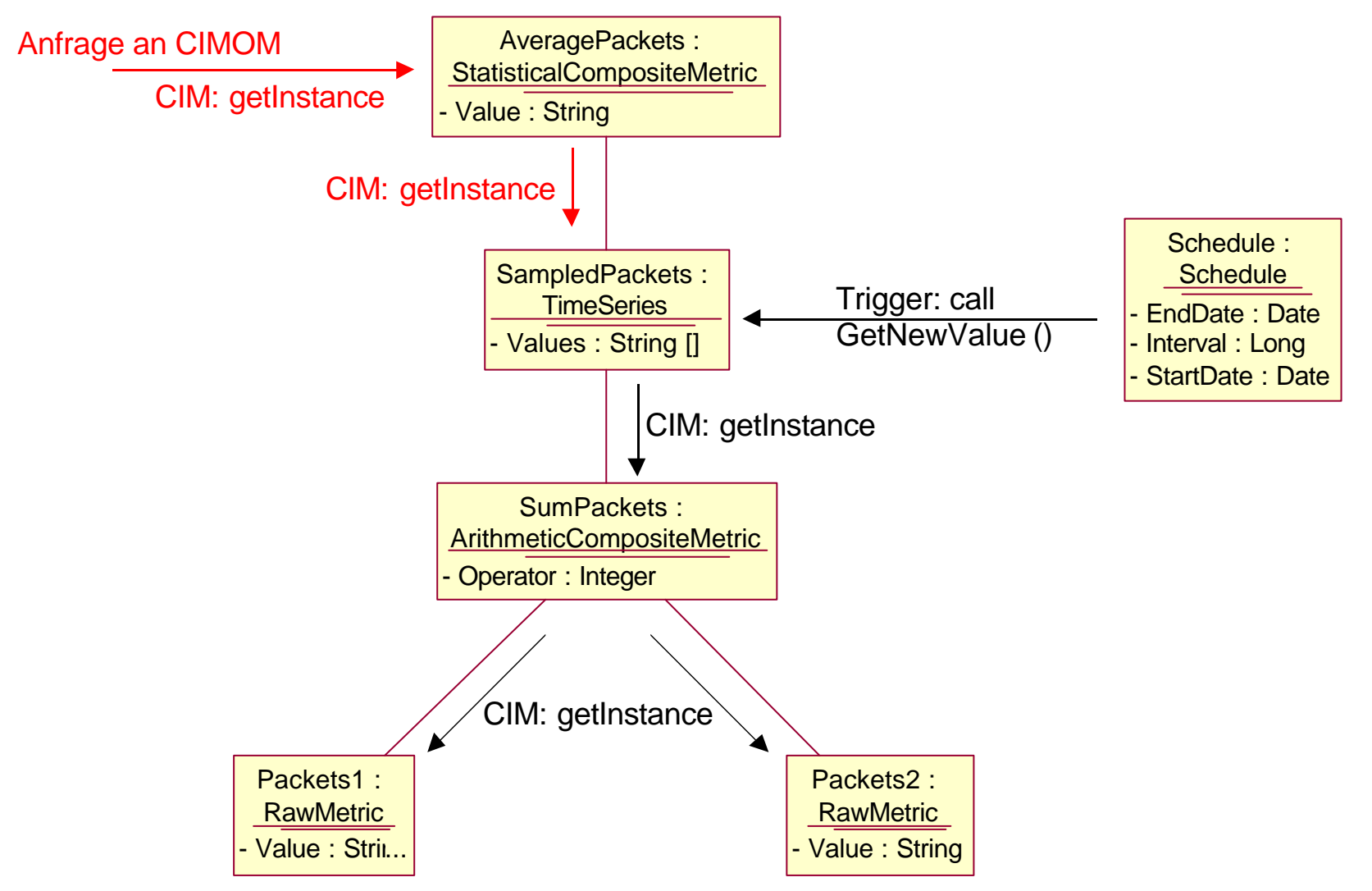

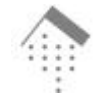

# **Prototypische Implementierung**

- **Implementiert in Java und dem SNIA CIMOM**
- **Prinzipiell wird jede CIM-Klasse durch einen Provider bereitgestellt**
- **Implementierungsaufwand minimiert durch wiederverwendbare Funktionalität in Basisklassen**
- **Komplexere Provider für**
	- **Schedule-Klasse**
	- **Metrikinstanzen**

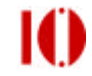

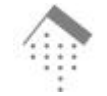

# **Das "CIM-Bootstrapping"-Problem**

- **Problem:**
	- **CIM Provider werden bei der ersten Anfrage geladen**
- **Deployment eines SLAs**
	- **CIMOM muss notwendige Provider laden**  $→$  **aktives Monitoring beginnt**
- **Neustart des CIMOM**
	- **Provider werden nicht automatisch geladen**  $→$  **bisherige SLAs werden nicht überwacht**
- **Lösung:**
	- **Enumerieren der Schedule-Instanzen nach dem Neustart des CIMOM**

 $→$  **notwendige Provider werden geladen und SLAs werden überwacht**

**8.11.2002**

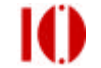

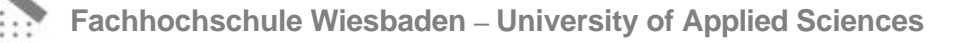

#### **Fazit**

- **Prototyp zeigt die prinzipielle Integration von WSLA und CIM**
	- **WSLA-Modell kann auf CIM abgebildet werden**
	- **Measurement Service ist als CIM-Provider implementierbar**
- **Aktives Monitoring ist Neuland in CIM**
- **Spezielle Bootstrapping-Prozedur notwendig beim Neustart des CIMOMs**

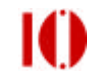